# Структуры и алгоритмы компьютерной обработки данных Типы данных

#### **Типы данных языка Java**

#### Простые (примитивные)

- целочисленные  $\bullet$ 
	- byte  $\circ$
	- short  $\mathtt{o}$
	- int  $\circ$
	- long  $\circ$
	- char  $\circ$
	- дробные

 $\bullet$ 

- float  $\circ$
- double  $\circ$
- булево  $\bullet$ 
	- boolean  $\circ$

Объектные (Ссылочные)

Классы

**Интерфейсы** 

**Массивы** 

Типы данных языка С++

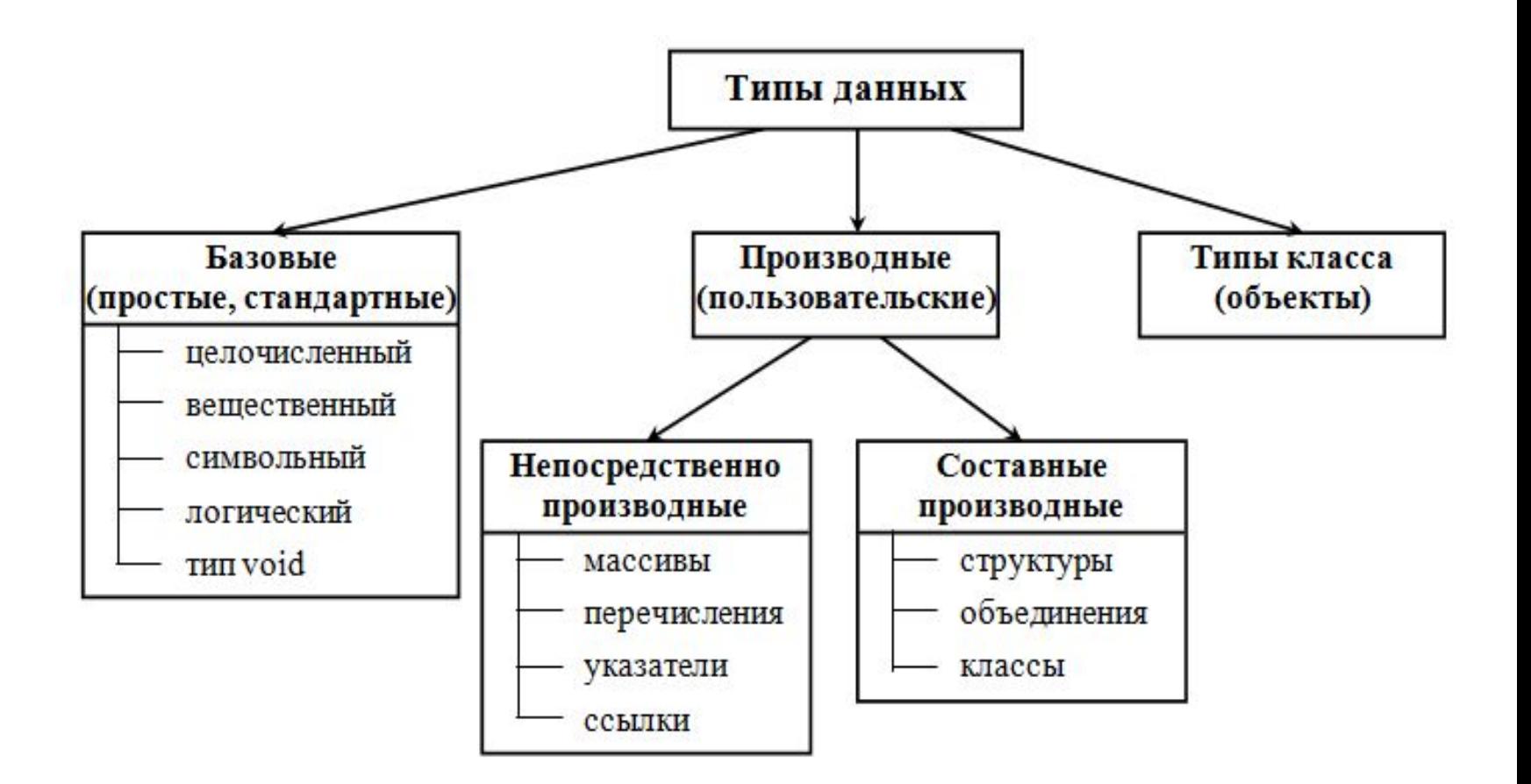

**Переменны**е используются в программе для хранения данных. Любая переменная имеет три базовых характеристики: имя;

тип;

значение.

Имя уникально идентифицирует переменную и позволяет обращаться к ней в программе.

Тип описывает, какие величины может хранить переменная.

Значение – текущая величина, хранящаяся в переменной на данный момент.

Некоторые примеры объявления переменных примитивного типа int :

int a; int  $b = 0$ ,  $c = 3+2$ ; int  $d = b + c$ ; int  $e = a = 5$ ;

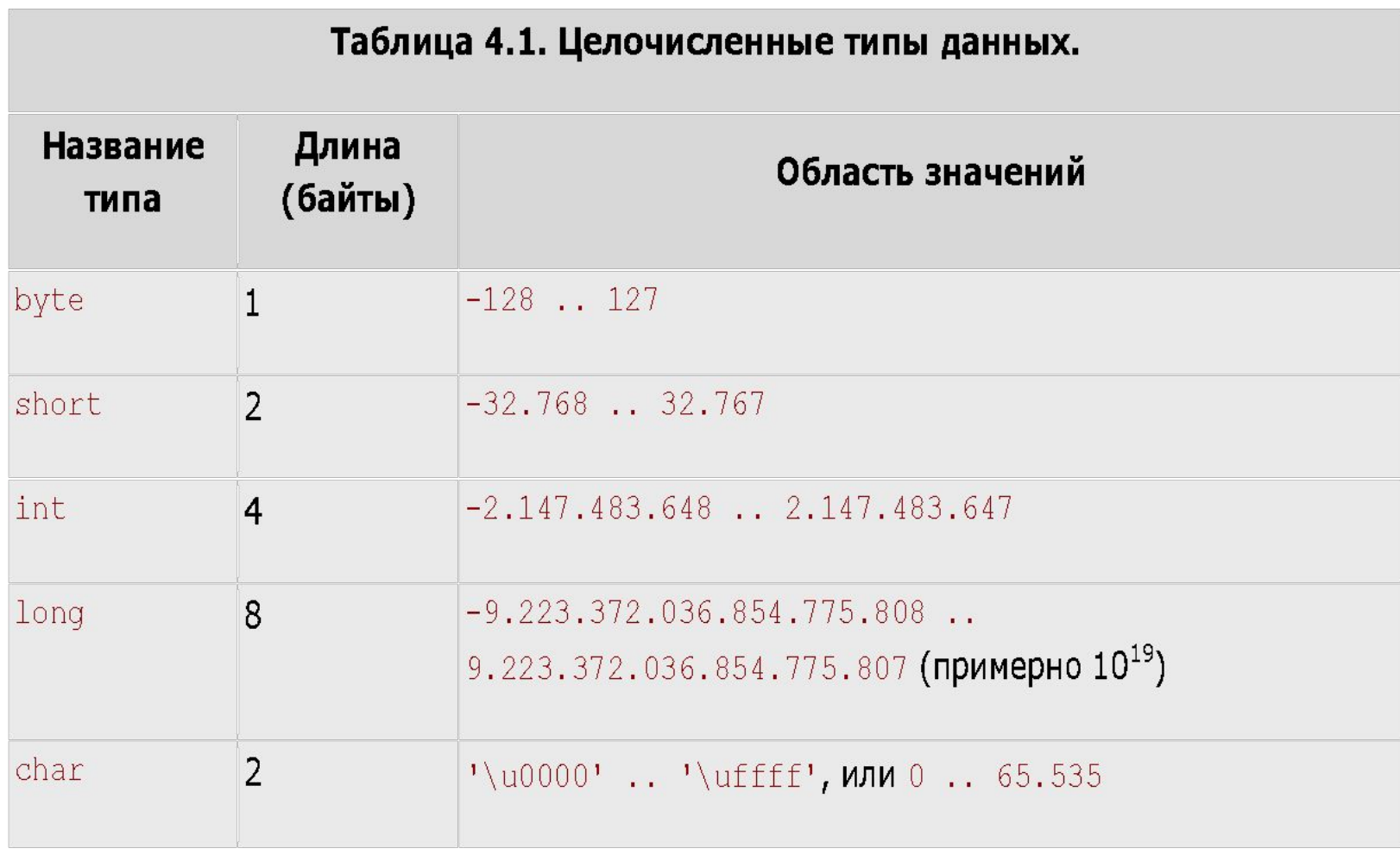

Над целочисленными аргументами можно производить следующие операции:

• операции сравнения (возвращают булево значение)

 $\lt$ ,  $\lt =$ ,  $\gt$ ,  $\gt =$  $==, !=$ 

• числовые операции (возвращают числовое значение)

все числовые операторы возвращают результат типа int или long!

```
унарные операции + и -
```

```
арифметические операции +, -, *, /, %
```
операции инкремента и декремента (в префиксной и постфиксной

форме):  $+$  + и --

```
операции битового сдвига <<, >>, >>>
```

```
битовые операции ~, &, |, ^
```
- ❖ оператор с условием?:
- ❖ оператор приведения типов

❖ оператор конкатенации со строкой +

Операторы + и - могут быть как бинарными (иметь два операнда), так и унарными (иметь один операнд).

Бинарные операнды являются операторами сложения и вычитания, соответственно.

Унарный оператор + возвращает значение, равное аргументу (+х всегда равно х).

Унарный оператор -, примененный к значению х, возвращает результат, равный 0-х.

Неожиданный эффект имеет место в том случае, если аргумент равен наименьшему возможному значению примитивного типа.

int x=-2147483648; // наименьшее возможное значение типа int  $int y=-x;$ 

Теперь значение переменной у на самом деле равно не 2147483648, поскольку такое число не укладывается в область значений типа int, а в точности равно значению х!

Другими словами, в этом примере выражение -x==x истинно!

```
int i=300000;
print(i*i); // умножение с точностью 32 бита
long m=i;
print(m*m); // умножение с точностью 64 бита
print(1/(m-i)); // попробуем получить разность значений int и long
```
 **Результатом такого примера будет: -194313216**

**90000000000**

Время в Java измеряется в миллисекундах.

Попробуем вычислить, сколько миллисекунд содержится в неделе и в месяце:

### **print(1000\*60\*60\*24\*7); // вычисление для недели print(1000\*60\*60\*24\*30); // вычисление для месяца**

 Необходимо перемножить количество миллисекунд в одной секунде (1000), секунд – в минуте (60), минут – в часе (60), часов – в дне (24) и дней — в неделе и месяце (7 и 30, соответственно). Получаем:

#### **604800000**

#### **-1702967296**

 Очевидно, во втором вычислении произошло переполнение. Достаточно сделать последний аргумент величиной типа long:

### **print(1000\*60\*60\*24\*30L);** // вычисление для месяца

Получаем правильный результат:

### **2592000000**

**Операторы инкрементации и декрементации.**

```
byte x=5;
byte y1=x++; // на момент начала исполнения x равен 5
byte y2=x--; // на момент начала исполнения x равен 6
byte y3=++x; // на момент начала исполнения x равен 5
byte y4=--x; // на момент начала исполнения x равен 6
print(y1);
print(y2);
print(y3);
print(y4); 
   В результате получаем:
5
6
6
5
```
Если второй и третий операнды имеют одинаковый тип, то и результат операции будет такого же типа.

```
byte x=2;
byte y=3;
byte z=(x>у) ? х : у; // верно, х и у одинакового типа
byte abs=(x>0) ? x : -x; // неверно!
```
Последняя строка неверна, так как третий операнд содержит числовую операцию, стало быть, его тип int, а значит, и тип всей операции будет int, и присвоение некорректно. Даже если второй аргумент имеет тип byte, а третий – short, значение будет типа int.

Оператор конкатенации со строкой +

Оператор + может принимать в качестве аргумента строковые величины. Если одним из аргументов является строка, а вторым – целое число, то число будет преобразовано в текст и строки объединятся.

```
int x=1;
print("x="+x); 
   Результатом будет:
x=1
```
Обратите внимание на следующий пример:

```
print(1+2+"text");
```

```
print("text"+1+2);
```

```
 Его результатом будет:
3text
text12
```
### **Рассмотрим работу с типом char.**

Значения этого типа могут полноценно участвовать в числовых операциях: char  $c1=10$ ; char c2='A'; // латинская буква A (\u0041, код 65) int  $i=c1+c2$ -'B';

 Переменная i получит значение 9. Рассмотрим следующий пример:

```
char c='A';
print(c);
print(c+1);
print("c="c");
print('c'+'='+c);
```
Его результатом будет:

A 66

 $c = A$ 

225

## **Дробные типы**

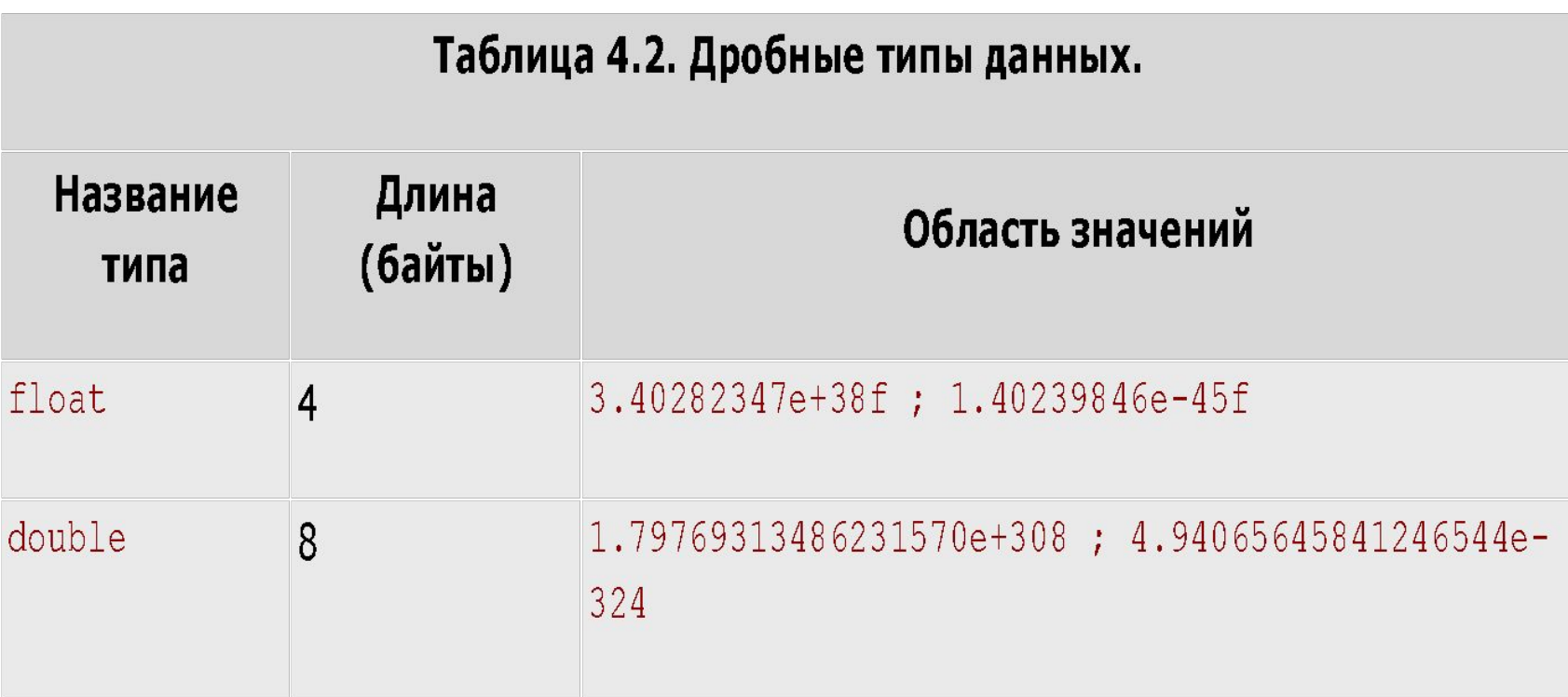